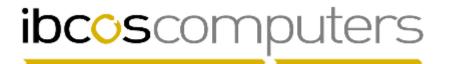

## Gold 7.12 Release Notes

September - December 2017

| Area                 | Category                              | Description                                                                                                    | Q/E     | Ref    |
|----------------------|---------------------------------------|----------------------------------------------------------------------------------------------------|---------|--------|
| Nominal              | New Fixed Assets                      | Module                                                                                                    | Roadmap | 1-3509 |
|                      |                                       | ed Assets Register module has been designed to sset Register process including:                                          |         |        |
|                      | options (St                           | ups created per depot to specify default depreciation raight Line or Reducing Balance) and provide the nominal accounts. |         |        |
|                      | Asset cate                            | gories can be created to further analyse assets                                                                          |         |        |
|                      |                                       | asset creation with each asset assigned to a group, purchase information and depreciation details                        |         |        |
|                      | Asset Enqu                            | uiry program to give a view only detail of assets                                                                        |         |        |
|                      | Depreciati values eac                 | on program to calculate and post depreciation<br>h month                                                                 |         |        |
|                      | Create pur                            | chase orders for new assets                                                                                              |         |        |
|                      | Post suppl                            | ier invoices against asset purchase orders                                                                               |         |        |
|                      | Miscellane posted                     | eous cost posting allowing additional capital to be                                                                      |         |        |
|                      | Option to t                           | ransfer assets to and from wholegoods or plant                                                                           |         |        |
|                      | Option to t                           | ransfer assets between depots                                                                                            |         |        |
|                      | Raise a sa                            | les invoice on disposal of assets                                                                                        |         |        |
|                      | Produce a                             | report of current assets                                                                                                 |         |        |
|                      | The security of thi<br>Codes options. | s module is handled by the existing User Access                                                                          |         |        |
| System<br>Management | General                               | Amazon S3 Integration for Gold<br>Gold v7.12 adds the ability to send files to Amazon<br>S3 Cloud Storage.               | Roadmap |        |
|                      |                                       | If S3 cloud storage has been set up for your company you can send files from Gold direct to your S3 bucket.              |         |        |
|                      |                                       | This integration will be further developed in future releases.                                                           |         |        |

| Parts Control | -                | Parts Valuation Report                                                                                                    | Feature | 817462 |
|---------------|------------------|----------------------------------------------------------------------------------------------------|---------|--------|
|               | Information      | A new option has been added to the report criteria to select whether to print the Unit Description or Bin Location for the part lines.  The default is Unit Description and will print the report exactly as it has always printed. Change to Bin Location to print the part bin location instead of unit description.  The export to Excel still contains both fields. |         |        |
| Parts Control | Part Maintenance | Part Number Maintenance When creating a new part number the "Default Lead Time" is now taken from the Prefix File (new field added) as a default for the new part. This can be changed if required.                                                                                                    | Feature | 820208 |
| Parts Control | Stock Enquiry    | Part Lookup When carrying out a part lookup for catalogue parts in Windows Gold, values could be displayed for stock and on order which would not be valid.                                                                                                    | Quality | 816721 |
| Parts Control | Stock Enquiry    | Point of Sale When an advice note was raised and the value changed using the total override, if a picking list was printed it was not printing the correct advice note number only the temporary advice note number.                                                                                                    | Quality | 818461 |
| Parts Control | Stock Enquiry    | Point of Sale When an advice note is printed with parts to follow and carriage, the carriage line is showing the same quantity as the to follow part.                                                                                                    | Quality | 817794 |
| Parts Control | Stock Enquiry    | Point of Sale A new flag has been added to the Company Control File (POS 2) to allow IDT orders to be created on depots who have insufficient stock. This is to cover a scenario where all orders for particular prefixes are centralised though a single depot.                                                                                                    | Feature | 819500 |
| Parts Control | Stock Enquiry    | Point of Sale When importing a JD picking list into a Quote the parts were incorrectly set as order quantity rather than sold.                                                                                                    | Quality | 820202 |
| Parts Control | Stock Enquiry    | Point of Sale When selling serial parts in point of sale it was possible for the serial number to be missing from the invoice. Steps have been made to resolve this issue.                                                                                                    | Quality | 821337 |
| Parts Control | Stock Enquiry    | Point of Sale An infrequent error occurred when taking cash through Point of Sale "Error 340 storing Cash Pay Record" which resulted in the payment being missing from the end of day report. Steps have been made to prevent this error occurring.                                                                                                    | Quality | 821493 |

| Stock Enquiry | Point of Sale                                                                                                    | Quality                                                                                                    | 823181                                                                                                    |
|---------------|----------------------------------------------------------------------------------------------------|----------------------------------------------------------------------------------------------------|----------------------------------------------------------------------------------------------------|
|               | Customer Price Breaks were not triggering the change of retail price on the part line.                                                                                                    |                                                                                                    |                                                                                                    |
| Cash Till     | Quick Point of Sale Viewing the Previous Prices for a customer in Quick Point of Sale was not validating the depot correctly resulting in no prices being displayed.                                                                                                    | Quality                                                                                                    | 817963                                                                                                    |
| Purchasing    | Stock Order Entry/Amend When creating a new stock order, if the supplier prefix has stock order transmission details set for exporting orders, the option to export on the order header will automatically be set to 'Yes'.                                                                                                    | Feature                                                                                                    | 815150                                                                                                    |
| Purchasing    | Order Lookup A Parts Order Lookup has been created to find existing parts purchase orders.  Orders can be retrieved by; * Order Number * Supplier Order Number * Supplier Account Number * Prefix Code  Additional criteria can be used to restrict by order status, date range and order type.                                            | Feature                                                                                                    | 814971<br>820490                                                                                                    |
| Purchasing    | Invoice Confirmation When entering a purchase invoice, a duplicate key error could occur if entering a partial quantity that linked to a workshop job.                                                                                                    | Quality                                                                                                    | 813701                                                                                                    |
| Purchasing    | Invoice Confirmation If the system is set to "No Print" for Invoice/GRN documents there could be a crash if a main invoice and GRN was processed when the Allocation report needed to be printed.                                                                                                    | Quality                                                                                                    | 803839                                                                                                    |
| Purchasing    | Invoice Confirmation A price averaging issue has been resolved where several advice notes were raised with immediate order lines but only some were invoiced prior to the supplier invoice being posted. In addition, a new routine has been created to ensure that the average price calculation is applied consistently throughout Gold. | Quality                                                                                                    | 816528                                                                                                    |
| Purchasing    | Input Goods Received Notes  An error could occur in the process of receiving a group order where the order included part lines that were allocated to other depot advice notes.                                                                                                    | Quality                                                                                                    | 814830                                                                                                    |
| Purchasing    | Parameter Reordering When printing the suggested order for a depot other than the current depot the report was not being produced.                                                                                                    | Quality                                                                                                    | 818693                                                                                                    |
|               | Cash Till  Purchasing  Purchasing  Purchasing  Purchasing                                                                                                    | Customer Price Breaks were not triggering the change of retail price on the part line.  Cash Till  Quick Point of Sale Viewing the Previous Prices for a customer in Quick Point of Sale was not validating the depot correctly resulting in no prices being displayed.  Purchasing  Stock Order Entry/Amend When creating a new stock order, if the supplier prefix has stock order transmission details set for exporting orders, the option to export on the order header will automatically be set to 'Yes'.  Purchasing  Purchasing  Order Lookup A Parts Order Lookup has been created to find existing parts purchase orders.  Orders can be retrieved by; Order Number Supplier Order Number Supplier Order Number Prefix Code Additional criteria can be used to restrict by order status, date range and order type.  Purchasing  Invoice Confirmation When entering a purchase invoice, a duplicate key error could occur if entering a partial quantity that linked to a workshop job.  Purchasing  Invoice Confirmation If the system is set to "No Print" for Invoice/GRN documents there could be a crash if a main invoice and GRN was processed when the Allocation report needed to be printed.  Purchasing  Invoice Confirmation A price averaging issue has been resolved where several advice notes were raised with immediate order lines but only some were invoiced prior to the supplier invoice being posted. In addition, a new routine has been created to ensure that the average price calculation is applied consistently throughout Gold.  Purchasing  Input Goods Received Notes An error could occur in the process of receiving a group order where the order included part lines that were allocated to other depot advice notes.  Purchasing  Parameter Reordering When printing the suggested order for a depot other than the current depot the report was not | Customer Price Breaks were not triggering the change of retail price on the part line.  Quick Point of Sale Was not validating the depot correctly resulting in no prices being displayed.  Purchasing  Stock Order Entry/Amend When creating a new stock order, if the supplier prefix has stock order transmission details set for exporting orders, the option to export on the order header will automatically be set to "Yes".  Purchasing  Order Lookup A Parts Order Lookup has been created to find existing parts purchase orders.  Orders can be retrieved by; Order Number Supplier Order Number Supplier Account Number Prefix Code Additional criteria can be used to restrict by order status, date range and order type.  Purchasing  Invoice Confirmation When entering a purchase invoice, a duplicate key error could occur if entering a partial quantity that linked to a workshop job.  Purchasing  Invoice Confirmation If the system is set to "No Print" for Invoice/GRN documents there could be a crash if a main invoice and GRN was processed when the Allocation report needed to be printed.  Purchasing  Invoice Confirmation Invoice Confirmation A price averaging issue has been resolved where several advice notes were raised with immediate order lines but only some were invoiced prior to the supplier invoice being posted. In addition, a new routine has been created to ensure that the average price calculation is applied consistently throughout Gold.  Purchasing  Input Goods Received Notes An error could occur in the process of receiving a group order where the order included part lines that were allocated to other depot advice notes.  Purchasing  Parameter Reordering When printing the suggested order for a depot other than the current depot the report was not |

| Parts Control | Purchasing                                                                | <ul> <li>Group Stock Order Adjustment Changes to the new Suggested IDT option.</li> <li>The list of suggested IDT files now shows all files rather than just those for the current depot.</li> <li>An option has been added to change the depot the stock is set to be despatched from on individual lines.</li> <li>The ability to add a new line to the suggested IDT has been added.</li> </ul> | Feature | 817637 |
|---------------|---------------------------------------------------------------------------|----------------------------------------------------------------------------------------------------|---------|--------|
|               | © Parts Order Lookup Search Select  Order No: Supplier A/c.: Prefix Code: | ast Save Reset Default                                                                                                    |         |        |
| Parts Control | Quantity<br>Adjustment/IDT                                                | IDT Despatch/Receipt An error occurred when confirming an IDT receipt due to a locking error.                                                                                                    | Quality | 818613 |
| Parts Control | Quantity<br>Adjustment/IDT                                                | IDT Despatch/Receipt When rejecting an IDT an error would occur if there was not default despatch printer set for the depot.                                                                                                    | Quality | 818691 |
| Parts Control | Stock Check                                                               | Stock Check Deletion When deleting a stock check in a multi depot environment it was possible for the stock check to be deleted from the header file but leave the individual stock check file behind.                                                                                                    | Quality | 817633 |
| Parts Control | Supplier/<br>Reordering                                                   | Outstanding Stock Orders When leaving the Order Date range "from" date blank and entering an actual date into the Order Date "to" field, orders outside of the entered date were being reported.                                                                                                    | Quality | 819183 |
| Plant Hire    | Posting                                                                   | Hire Contracts The postcode lookup functionality has been added to Plant Hire Contracts to use to look up delivery addresses.                                                                                                    | Feature | 806660 |

| Plant Hire | Posting        | Miscellaneous Cost Posting When posting a batch of invoices an error occurred when attempting to change the posting date for an individual entry.                                                                                                    | Quality | 820120 |
|------------|----------------|----------------------------------------------------------------------------------------------------|---------|--------|
| Plant Hire | Reports        | Service/Schedule/Attention On entry to the report a group code lookup was incorrectly displayed before the report options.                                                                                                    | Quality | 818451 |
| Workshop   | Workshop Entry | Workshop Entry When entering delivery addresses Gold was checking the postcode lookup even if the postcode option was not licenced.                                                                                                    | Quality | 816146 |
| Workshop   | Workshop Entry | Workshop Entry An error which occurred if there was a part line with a very large retail value has been resolved.                                                                                                    | Quality | 816148 |
| Workshop   | Workshop Entry | Workshop Entry If multiple labour total override calculations were carried out the overall job hours could become negative. This has been resolved by adding the option to remove existing labour adjustments before recalculating.                                                                                                    | Quality | 816525 |
| Workshop   | Workshop Entry | Workshop Entry When adding parts to a retail job for a foreign currency customer although the correct part cost is initially displayed, after the job has been updated the part cost is incorrect and displays as if the exchange rate had been applied a second time.                                                                                         | Quality | 817791 |
| Workshop   | Workshop Entry | Workshop Entry Processing workshop hire job where the customer has been set to add credit charge, the value updated to the wholegood the wholegood cost could be incorrect on credit.  Settlement and Credit charges have therefore been excluded when updating the wholegood cost from a hire workshop job and only parts and labour values will be included. | Quality | 815881 |
| Workshop   | Workshop Entry | Workshop Entry Using the hyperlink from a job header to a wholegood then reprinting an existing workshop invoice from the Wholegood WSJ tab could result in the wrong level of labour detail printed.                                                                                                    | Quality | 819240 |
| Workshop   | Workshop Entry | Workshop Entry Invoice of a workshop job is now prevented if the associated wholegood does not exist or is invalid.                                                                                                    | Quality | 819244 |
| Workshop   | Workshop Entry | Workshop Entry When changing the invoice type from a serial item type to a wholegood type the wholegood field is now cleared so that a valid wholegood can be entered.                                                                                                    | Quality | 819241 |

| Workshop | Workshop Entry | Workshop Entry When changing invoice type the labour chargeout flag was not always updated for example where the labour basis had been changed on the invoice type.                                                                                                    | Quality | 820345 |
|----------|----------------|----------------------------------------------------------------------------------------------------|---------|--------|
| Workshop | Workshop Entry | Workshop Entry When changing the status on a workshop warranty job that had been created in the workshop scheduler, the engineer number could appear as -1 and therefore cause an error.                                                                                                    | Quality | 821070 |
| Workshop | Workshop Entry | Workshop Entry A new option has been added to the Personnel Security File for "Hide Labour Values at Cost".  If this option is set to yes for specific users they will no longer be able to see the labour values for a job if the invoice type is set to a Labour Retail Base of "Cost".  This prevents engineers being able to identify what others are charged at and therefore what they earn. | Feature | 820882 |
| Workshop | Workshop Entry | Quick Wholegood History Create Field to display "Year of Manufacture" has been added to the wholegood history create window.                                                                                                    | Feature | 817631 |
| Workshop | Workshop Entry | Delivery Note Print The delivery note print was not respecting line spaces in the job story.                                                                                                    | Quality | 816342 |
| Workshop | Workshop Entry | Job Card Print When printing a job card for an internal job such as a warranty job the customer telephone number was not printing on the job card.                                                                                                    | Quality | 820204 |
| Workshop | Workshop Entry | Workshop Job Lookup An "OK" button has been added to the workshop job lookup list in windows to select a job more easily.                                                                                                    | Quality | 819840 |
| Workshop | Workshop Entry | Workshop Job Lookup When changing the labour discount on the job header, the labour lines could appear incorrect until the job was updated.                                                                                                    | Quality | 823188 |
| Workshop | Workshop Diary | Workshop Scheduler When creating a workshop job from the scheduler for a wholegood which is on a planned maintenance contract the option to save and update the job appeared too early which prevented full job data input.                                                                                                    | Quality | 818251 |
| Workshop | Workshop Diary | Workshop Scheduler Printing a custom designer job card via the scheduler was missing the invoice type description from the print.                                                                                                    | Quality | 820680 |

| Workshop | Workshop Diary | Workshop Scheduler Some standard Gold job card formats were not printing when selected from the scheduler.                                                                                                    | Quality | 820692 |
|----------|----------------|----------------------------------------------------------------------------------------------------|---------|--------|
| Workshop | Batch Entry    | Automated Timesheet Input When importing time sheet entries, a new field has been added to the input to show if the line is Labour or Travel.  In addition to this the line type can be changed by amending the line so that if a travel line has been incorrectly scanned as labour it can be amended before update. | Feature | 810163 |
| Workshop | Batch Entry    | Payroll Time Sheet Print Using the prompt "Jobs to Highlight" the letter Z can be entered in order to print Time & Attendance jobs at the bottom of the report.                                                                                                    | Feature | 817891 |
| Workshop | Batch Entry    | Payroll Time Sheet Print The option to apply a Page Break now breaks after each engineer for the entered date range rather than daily.                                                                                                    | Feature | 820341 |
| Workshop | Batch Entry    | Time Clock – Block Entry When entering a block of labour starting with a future date a warning message will now be displayed if the date entered is more than one week ahead.                                                                                                    | Feature | 819315 |
| Workshop | Batch Entry    | Batched Entry of Labour It was possible to have an entry with zero hours and zero value which should not be permitted. Validation has been tightened up prevent this.                                                                                                    | Quality | 820346 |
| Workshop | Batch Entry    | Batched Entry of Parts When adding parts to a workshop job the credit limit and job values were not being checked correctly resulting in an invalid over credit limit warning.                                                                                                    | Quality | 820681 |
| Workshop | Reports        | Invoice Range Reprint The invoice range reprint program was validating the options selected against the customer account rather than the invoice to account.                                                                                                    | Quality | 820430 |
| Workshop | Workshop Diary | Scheduler When mobile software creates a 1VSERR job or 2VSERR job depending on the depot it was creating the job with an invalid job creation date and not including the time stamp.                                                                                                    | Quality | 815072 |
| Workshop | Warranty       | Warranty Receipt If multiple invoices are entered and matched against a single claim this could cause an invalid nominal posting to the warranty loss/gain account.                                                                                                    | Quality | 804844 |

| Workshop   | Warranty | Warranty Receipt When allocating invoices from the docstore, if the document had no reference and the user abandons entry then tries to use the same document again it was not updated to the document store correctly.                                                     | Quality | 815880 |
|------------|----------|----------------------------------------------------------------------------------------------------|---------|--------|
| Workshop   | Warranty | Warranty Receipt When posting "As Purchase Credit Note" the program will now check for duplicate invoice numbers on the supplier account and warn accordingly.                                                                                                    | Feature | 1-5972 |
| Workshop   | Warranty | Warranty Receipt When processing warranty receipts, a printer number was being prompted between each receipt.                                                                                                    | Quality | 818092 |
| Wholegoods | Action   | Wholegood Enquiry Users were unable to see some DocStore documents in wholegood enquiry from the Audit tab.                                                                                                    | Quality | 817990 |
| Wholegoods | Action   | Wholegood Enquiry - FarmPartnertec An error could occur when trying to access FarmPartnerTec details for a Sold Wholegood. Fixed an issue where wholegoods would not get removed from FarmPartnerTec after a second unsuccessful attempt.                                   | Quality | 802231 |
| Wholegoods | Posting  | Order Entry/Receive into Stock When creating a wholegood and selecting a standard model the model details are populated (including length, weight etc), however if details were changed and the option to update standard model taken the previous values were overwritten. | Quality | 817063 |
| Wholegoods | Posting  | Order Entry/Receive into Stock When using the search by order number or other criteria and the lookup results did not include the required record pressing quit (F9) was quitting to the main menu instead of remaining on the stock number field.                          | Quality | 818093 |
| Wholegoods | Posting  | Wholegood Amend The attachments tab for wholegoods now has the option to view/change the attachment specification.                                                                                                    | Feature | 816930 |
| Wholegoods | Posting  | Invoice & Self Bill When auto crediting a wholegood with existing bonus postings these were not being accounted for correctly in the nominal ledger.                                                                                                    | Quality | 811798 |
| Wholegoods | Posting  | Invoice & Self Bill When auto crediting an advice had lines with multiple vat rates, each line was being set to vat rate 1 instead of the actual vat rate of the line. The same was true for raising a manual credit with multiple vat rates.                               | Quality | 817221 |

| Wholegoods   | Posting         | Invoice & Self Bill                                                                                                    | Quality | 818091 |
|--------------|-----------------|----------------------------------------------------------------------------------------------------|---------|--------|
|              |                 | On storing a wholegood advice the customer postcode was no longer shown on the advice header and was not printed on copy invoices.                                                                                                    |         |        |
| Wholegoods   | Posting         | Invoice & Self Bill When printing a wholegood advice note, the trade in information was not being printed.                                                                                                    | Quality | 817900 |
| Wholegoods   | Posting         | Invoice & Self Bill When a serial part on a wholegood invoice was auto-credited the stock was not updated fully.                                                                                                    | Quality | 820121 |
| Wholegoods   | Posting         | Invoice & Self Bill Using the option to Accumulate Like Models was setting the quantity to 1 rather than using the actual quantity of wholegoods entered.                                                                                            | Quality | 820682 |
| Wholegoods   | Reports         | Wholegood Sales Analysis Report The report year to date values are reported based on the financial year and are no longer dependent upon the financial year end being run.                                                                           | Quality | 801470 |
| Wholegoods   | History         | Wholegood History If a history wholegood is linked to an active workshop job it can no longer be deleted from the history file.                                                                                                    | Quality | 819260 |
| Wholegoods   | History         | History Sold This Month When exporting the History Sold this Month report to Excel details for Customer Account, Invoice Date and Invoice Number are now populated for attachment lines so that when sorting the report invoice lines stay together. | Feature | 813891 |
| Plant        | Posting         | Plant Transfer When transferring a wholegood to plant the budget tabs were not enabled in the Equipment Register.                                                                                                    | Quality | 817301 |
| Plant        | Purchase Orders | Create/GRN Orders When attempting to order a Re-Hire item via the Plant purchase ordering routine, the "Add Cont" button was not available to add the Re-Hire to the Contract in Windows Gold.                                                       | Quality | 817302 |
| Sales Ledger | Action          | Customer Enquiry When adding a customer event, if the event code was entered in manually rather than selected from the lookup the fields for action date and comment were greyed out.                                                                | Quality | 815882 |
| Sales Ledger | Action          | Customer Enquiry Viewing events list (Events view rather than Deals view) the acknowledge button has been made available on the list.                                                                                                    | Feature | 816852 |

| Sales Ledger              | Action                   | Customer Enquiry When printing multiple copies of a payment receipt they were printing on a single page.                                                                                                    | Quality | 818250 |
|---------------------------|--------------------------|----------------------------------------------------------------------------------------------------|---------|--------|
| Sales Ledger              | Action                   | Customer Enquiry When printing a copy invoice in Windows Gold the tracking record to note that an invoice had been reprinted was being written away incorrectly as it should only be written on a physical print.                                                                                                    | Quality | 819061 |
| Sales Ledger              | Action                   | Statement Print An issue where the area code, used to denote depot, was not being correctly to batch invoices printed with no statement Also, the defaults when including batched invoices where there was not corresponding statement to produce now sets the date range to be from sales month start (SMB) and sets the customer account range from 1000 so any internal invoices are excluded. | Quality | 823411 |
| Sales Ledger              | Customer<br>Modification | Merge Two Sales Ledger Accounts When merging two accounts the contacts were not being merged and were left orphaned.                                                                                                    | Quality | 817580 |
| Sales Ledger              | Letter Writer            | Print Debt Letters An error could occur when sorting the list in Windows Gold then toggling letters to Yes/No.                                                                                                    | Quality | 818159 |
| Sales Ledger              | Letter Writer            | Print Debt Letters When emailing debt letters to customers the email attachment containing the letter had an invalid filenamepdf                                                                                                    | Quality | 818252 |
| Sales Ledger              | Letter Writer            | Print Debt Letters When writing the tracking records for letters sent it was incorrectly worded as Customer Statement rather than Debt Letter.                                                                                                    | Quality | 819683 |
| Sales Ledger              | Reports                  | Overdue Wholegood Invoices When selecting to include unallocated cash, if an account shows a receipt with a dispute code of Z but no wholegood invoices the unallocated payment will now be listed on the report.                                                                                                    | Feature | 806700 |
| CRM/ Sales<br>Prospecting | Reports                  | Opportunity/Penetration Report Turnover totals were not reported correctly on the Opportunity report.                                                                                                    | Quality | 812502 |
| CRM/ Sales<br>Prospecting | Reports                  | Opportunity/Penetration Report The report was hanging when selecting to update the Activity Analysis Codes.                                                                                                    | Quality | 819314 |
| CRM/ Sales<br>Prospecting | Reports                  | Opportunity/Penetration Report The report was not validating customer Outlet codes correctly.                                                                                                    | Quality | 820683 |

| CRM/ Sales<br>Prospecting | Reports                  | Extract/Print Mailshot Customer accounts set to "Exclude from ODBC Reports/Mailshots" were still being included in mailshot extracts.                                                            | Quality | 821071 |
|---------------------------|--------------------------|----------------------------------------------------------------------------------------------------|---------|--------|
| Purchase<br>Ledger        | Action                   | Transactions When processing supplier invoices, if the first invoice was processed from the doc store, the second invoice if posted manually was given the same document reference as the first. | Quality | 815322 |
| Purchase<br>Ledger        | Document<br>Management   | Document Details When viewing a list of documents, the document number is now displayed as part of the list.                                                                                     | Feature | 815000 |
| Purchase<br>Ledger        | Payments                 | Stop/Release Invoices for Payment When selecting a supplier set to "Manual" as payment method, the default setting for Manual Cheque has been changed to 'Yes'.                                  | Feature | 813040 |
| Nominal<br>Ledger         | Action                   | Enquiry When viewing the associated nominals for a transaction the user initials are now displayed as part of the list.                                                                          | Feature | 815027 |
| Nominal<br>Ledger         | Additional<br>Facilities | Payroll Nominal Import When importing a journal from Goldpay if Column C of the .CSV file contains alpha characters then Column D will be used on the import.                                    | Quality | 816335 |
| Nominal<br>Ledger         | Additional<br>Facilities | Create/Amend Reports An error occurred when amending an existing report.                                                                                                    | Quality | 818380 |
| Nominal<br>Ledger         | Reports                  | Ledger Audit When exporting the Ledger Audit report to Excel the Rep Code used was from the customer account rather than from the advice as it is on the printed report.                         | Quality | 817220 |
| Nominal                   | Cash Book                | Manual Cheque When raising manual cheque postings, if the default date was accepted as "Today" the posting had an invalid date in the Nominal Ledger and in the Cash Book.                       | Quality | 820501 |
| Nominal                   | Cash Book                | Transactions Report An error occurred when printing the current month cash book transactions.                                                                                                    | Quality | 822960 |
| Nominal                   | Fixed Assets             | Post Depreciation The asset depreciation was setting the transactions with a posting ref of AUTO instead of the correct N reference.                                                             | Quality | 823960 |

| Comms                | GoldLink       | FTP Goldlink Part numbers containing quotes in the middle of the part number were being truncated at the "                                                                    | Quality | 806500 |
|----------------------|----------------|----------------------------------------------------------------------------------------------------|---------|--------|
| Comms                | GoldLink       | when imported into Goldlink.  FTP Goldlink  Parts can now be marked as free of charge and import in with a zero value and sold free of charge.                                | Quality | 817160 |
| Comms                | CNH Links      | PSD Automated Upload The files were not created when run from a copy company containing * in the company name.                                                                | Quality | 816144 |
| Comms                | AGCO Links     | AGCO Purchase Order Download Issue fixed where the overnight batch was failing. AGCO will be adding a timestamp to the file to prevent duplicate file names                   | Quality | 818692 |
| Comms                | Communications | Electronic Download When importing John Deere files, twice a year when the Promotions file is included the Goods Received program would fail.                                 | Quality | 819790 |
| Comms                | Communications | Price Updates  JCB have changed their 15 character supplier code to be split into 3 five character codes. These codes are set into the Gold supplier codes against the parts. | Feature | 821600 |
| System<br>Management | Security       | Personnel Security File An error could occur when deleting a user if the events file did not exist.                                                                           | Quality | 818841 |
| System<br>Management | Parts Control  | Prefix Code Description File A new field has been added to the file to hold a default Lead Time. This is used as a default when creating new parts.                           | Quality | 820130 |
| System<br>Management | Utilties       | System Audit New option added to report the system audit for a specific operator.                                                                                             | Feature | 815796 |
| System<br>Management | Utilties       | Print Custom Reports Some custom reports could not be reported to screen.                                                                                                    | Quality | 816141 |
| System<br>Management | Utilties       | Batch Queue Maintenance The Update Stock Check QOH was not always running even when the batch queue was reported as having run successfully.                                  | Quality | 819064 |
| System<br>Management | Utilties       | Report User Status A new function has been added to allow a "Find" on the user list.                                                                                          | Feature | 818090 |

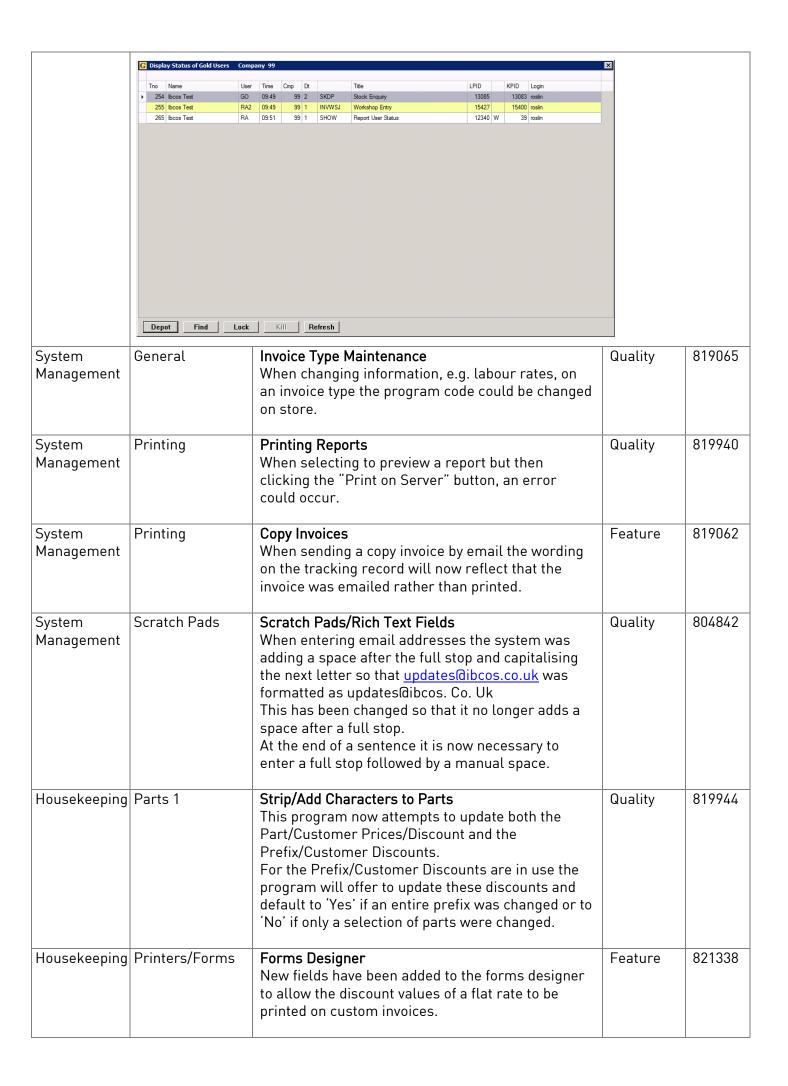